**Merge CSV And Text Crack With License Code Free Download [March-2022]**

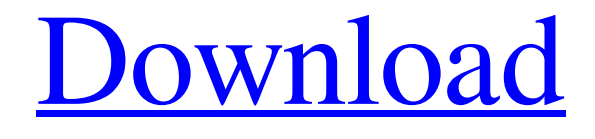

**[Download](http://evacdir.com/ZG93bmxvYWR8bjVJTW1KeWZId3hOalUwTkRJeU1ETTJmSHd5TlRrd2ZId29UU2tnVjI5eVpIQnlaWE56SUZ0WVRVeFNVRU1nVmpJZ1VFUkdYUQ/dello/chapel?TWVyZ2UgQ1NWIGFuZCBUZXh0TWV=countenance&dvla=easyhomeremedy.)**

# **Merge CSV And Text Crack+ License Code & Keygen Free**

Merge CSV and Text Download With Full Crack is a useful and powerful application that allows users to combine the column data from both CSV and TXT files, either by choosing the source and destination of the loaded data, or by choosing the source and destination of the merged data. The application provides a simple and straightforward interface, with ample support for both Excel and text formats, and it comes with integrated help guides. Moreover, it does not require access to the Terminal (cmd or bash) to function properly, which could open up the application to a broader audience. Input Merge CSV and Text can be used to merge column data from both text and Excel format files, which means that it is great for merging data from both TXT and CSV documents. To do so, users need to add the source file as an input, either by browsing for the file address or by selecting the file from the included directory selector. Users can select one of the two options to merge the data, either from the destination of the selected source file or by choosing the destination of the merged file. There is no drag-and-drop functionality, which might be a negative for those who are used to such a function, but what users can rely on is that the columns of the loaded file must match exactly, and be in the same sequence as in the source file. Merge CSV and Text has a really neat feature that lets users know if the loaded information is correct, which means that users can rely on it to the fullest extent. To do so, the app offers a preview of the loaded data, which is a much needed feature for users who may be interested in knowing if the information is in the same format as the source files. Output In order to output the merged information, users need to choose either the destination of the merged file or the destination of the selected file. The app features the ability to choose between using the merged data, the saved file, or both. The application supports various formats for the merged file, including CSV and TXT, but it does not support PDF. Additional Features Merge CSV and Text has multiple options to customize the output, including whether to save the merged data, to load it, or to output the merged data. There is the ability to delete certain columns, as well as the ability to trim the information to fit a certain column width. There are also options for changing the line breaks, column breaks, and saving the output in different file formats, including CSV and

### **Merge CSV And Text Crack + For PC**

KEYMACRO is a new utility that gives you the ability to record Macros on the Mac that work in any application, such as Pages, Keynote, TextMate, and Final Cut Pro. Main Features: KeyMacro is a new utility that gives you the ability to record Macros on the Mac that work in any application, such as Pages, Keynote, TextMate, and Final Cut Pro. When you record a KeyMacro, you'll be able to use the template you create and save as a personal Macros package, which you can upload to your App Store account. You can select and run the Macros you created, without having to open the template file each time you want to use it. The recorded Macros you create are all in.keymacro format, so they can be uploaded directly to your Mac App Store account. To create a KeyMacro, simply begin recording from your Mac and follow the steps in the tutorial. Then, you'll be able to access your macros from within the app. KeyMacro is integrated with the Mac App Store, so all of your Macros will be available through the Mac App Store, just like with Pages, Keynote, TextMate, and Final Cut Pro. You'll be able to view the Macros you create by opening your Mac App Store account and navigating to the KeyMacro category, as well as browse and view any templates you've previously created. You can even upload your.keymacro templates to your Mac App Store account, where your users can access

and run the macros you created. KeyMacro is also integrated with the KeyMoji library, so you can create stickers, emoji, and stickers for your Macros. Just drag and drop your desired images to your Macros to create and send stickers with your Macros. KeyMacro can be used by anyone, and will be available to everyone through the Mac App Store for just \$4.99. Users can create Macros and share them with the whole world. KEYMACRO Features: Create a template on your Mac and upload it to your Mac App Store account. Record and run a KeyMacro in any application, or use it in your template. KeyMacro is a new utility that gives you the ability to record Macros on the Mac that work in any application, such as Pages, Keynote, TextMate 80eaf3aba8

## **Merge CSV And Text Crack Free Download**

(0 votes, average: 0.00 out of 5) Loading... Merge CSV and Text app description With Merge CSV and Text, we have designed a very easy and intuitive application to merge column information, from one or more CSV and/or TXT formatted files, into one, much like mail merge. After selecting the input files, a simple configuration should make it easy for users to let the app know what to do with the given files, in terms of inputting and outputting the processed data. Those without experience of data merging or mail merge operations, could have difficulty figuring out what to do with the given information, particularly in the case of column merging operations, such as the one in mail merge processing. The application should provide users with a simple solution for easily merging the column text data from such file formats. Simple file input-output configuration, which will require several prerequisites for the added files The application accepts file inputs only manually, either by adding the file address in the input field or by navigating to it, using the included directory selector. There is no support for drag-anddrop operations, which could impede the workflow of those who are accustomed to such functionality. However, adding the files and selecting an output location is simple enough, all things considered. However, what users must consider is that the columns of both the CSV and TXT files need to match exactly, as there is no way of selecting the data from within the app. Lack of file header or column preview could bother more demanding users If users are not sure of the formatting of the inputted data, especially regarding the spreadsheet information contained in the CSV file, they need to open the files in their respective, proprietary apps, as Merge CSV and Text offers no preview of the loaded data. A short preview of the loaded data, especially the headers or first rows of the columns, could have been useful in letting users know if everything is in order with the loaded information. Ingenious solution for merging tabular data column information, from Excel and text formats, much like mail merge Give this application a try if you seek an easy method of merging CSV and TXT column data without having to go through complex procedures. Freelancer: Looking for an entry-level Graphic Designer to design a new website A freelance website designer is in search of an entry-level designer who would be required to work on a new website design project in accordance with the company

#### **What's New In?**

Merge CSV and Text is a simple application that will allow users to merge the information contained in two columns of data, using data from CSV and TXT file formats. It does not work as a standalone application, but requires that you add the required files to the workspace. Features: - Add file inputs - Open directory - Select destination file - Selects columns to merge - Merges columns of the same data type - Renames the merged column - Sorts the columns according to the data - Redirects output to a text or word document - Filters data according to the selected column - Supports a large amount of CSV file formats, including worksheet and comma-separated values - Can merge columns from TXT file formats Prerequisites: - You must have a workspace. Limitations: - No drag-and-drop support The Desktop Colorizer program is a cool utility designed to help you improve your working environment by changing the colors of the icons and windows on your desktop. Change the color scheme of your desktop to include blue, green, red, or black. Desktop Colorizer also works with programs like the Windows Media Player, Microsoft Outlook, Word, Excel, and more. Changing the color of your desktop is easy. All you need to do is drag the color of the icon or window to the desired color and release the mouse button. Desktop Colorizer comes with full support for Windows XP, Vista, and Windows 7. Key features: - Customize the color scheme - Change the colors of the desktop icons and windows - Change the color of desktop wallpaper - Choose from black, blue, green, red, or white color schemes - Supports Windows XP, Vista, and Windows 7 This is the "Open" button of your computer. Click it, and Windows opens. It can be a window of some kind. It can even be a web page. Clicking it can bring your attention to something interesting, like a new email or a new program. Some might even think of it as an open door. After all the years of hard work in coding, it's time to take a break. And what could be a better way to spend your time than browsing through the Internet? Searching for new cool stuff to download, maybe find a great software solution for your next project or maybe just find a good tune to listen to while you wait for your food to arrive. The choice is up to you. I'm not too sure why people feel the need to say "Thank You" after each and every comment they make. I guess the e-mail system isn't working for them. Either way, don't spam the next person, it's not necessary and doesn't help anyone. Click the link in my signature, and see for yourself

## **System Requirements:**

Windows 7/8 (32-bit or 64-bit) Processor: AMD Athlon 64, Intel Core 2 Duo, Core i3 or Core i5 (Must be 64-bit compatible) Memory: 2 GB Graphics: Nvidia GeForce GTS 250 Hard Drive: 4 GB of free space Rift: Rift Game Launcher Additional Notes: Must use Radeon Catalyst 13.11 or higher Unfortunately, this is a "dual" version meaning that we will be testing on both the ATI Radeon HD 4850

Related links:

<https://grillreviewsonline.com/gas-grill/time-tracker-3-3-0-crack-free-download-x64/> [https://wo.barataa.com/upload/files/2022/06/KDWxxfyF9OVGmS6AfSWb\\_05\\_3b2d9e582fcbd](https://wo.barataa.com/upload/files/2022/06/KDWxxfyF9OVGmS6AfSWb_05_3b2d9e582fcbdf6b9d5f267d340f8156_file.pdf) [f6b9d5f267d340f8156\\_file.pdf](https://wo.barataa.com/upload/files/2022/06/KDWxxfyF9OVGmS6AfSWb_05_3b2d9e582fcbdf6b9d5f267d340f8156_file.pdf) <https://aposhop-online.de/wp-content/uploads/2022/06/aliros.pdf> <https://cyclades.in/wp-content/uploads/2022/06/hazejani.pdf> <https://gruzovoz777.ru/wp-content/uploads/2022/06/raebro.pdf> [https://www.probnation.com/upload/files/2022/06/oZTBdHib8xXtIt8xsvGS\\_05\\_60736705bf7ba](https://www.probnation.com/upload/files/2022/06/oZTBdHib8xXtIt8xsvGS_05_60736705bf7ba7d885633395444be883_file.pdf) [7d885633395444be883\\_file.pdf](https://www.probnation.com/upload/files/2022/06/oZTBdHib8xXtIt8xsvGS_05_60736705bf7ba7d885633395444be883_file.pdf) [http://majedarjoke.com/2022/06/05/mst-isusedby-crack-lifetime-activation-code-download](http://majedarjoke.com/2022/06/05/mst-isusedby-crack-lifetime-activation-code-download-x64-updated-2022/)[x64-updated-2022/](http://majedarjoke.com/2022/06/05/mst-isusedby-crack-lifetime-activation-code-download-x64-updated-2022/) <https://drchriswinsey.com/javascript-code-improver-serial-key-3264bit-final-2022/> <http://fotoluki.ru/wp-content/uploads/2022/06/salbird.pdf> [https://predictionboard.com/upload/files/2022/06/lQiXobcmDye1uwX4qbCK\\_05\\_3b2d9e582fc](https://predictionboard.com/upload/files/2022/06/lQiXobcmDye1uwX4qbCK_05_3b2d9e582fcbdf6b9d5f267d340f8156_file.pdf) [bdf6b9d5f267d340f8156\\_file.pdf](https://predictionboard.com/upload/files/2022/06/lQiXobcmDye1uwX4qbCK_05_3b2d9e582fcbdf6b9d5f267d340f8156_file.pdf)